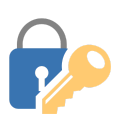

## **Tech Talks: Password Managers (Android)**

*Create and store strong passwords while keeping your sanity*

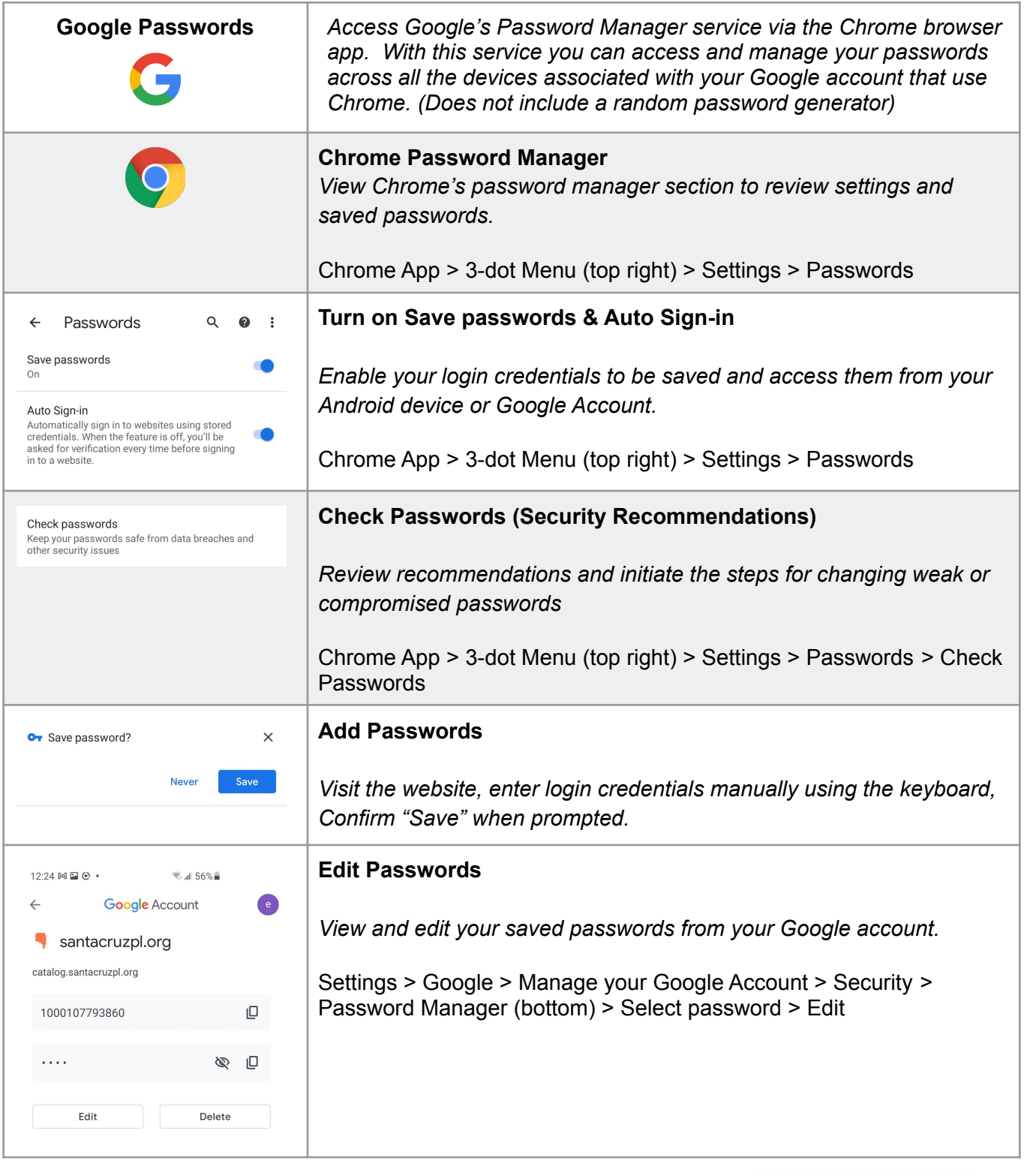

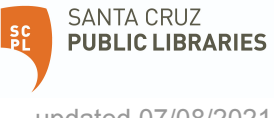

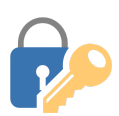

## **Tech Talks: Password Managers (Android)**

*Create and store strong passwords while keeping your sanity*

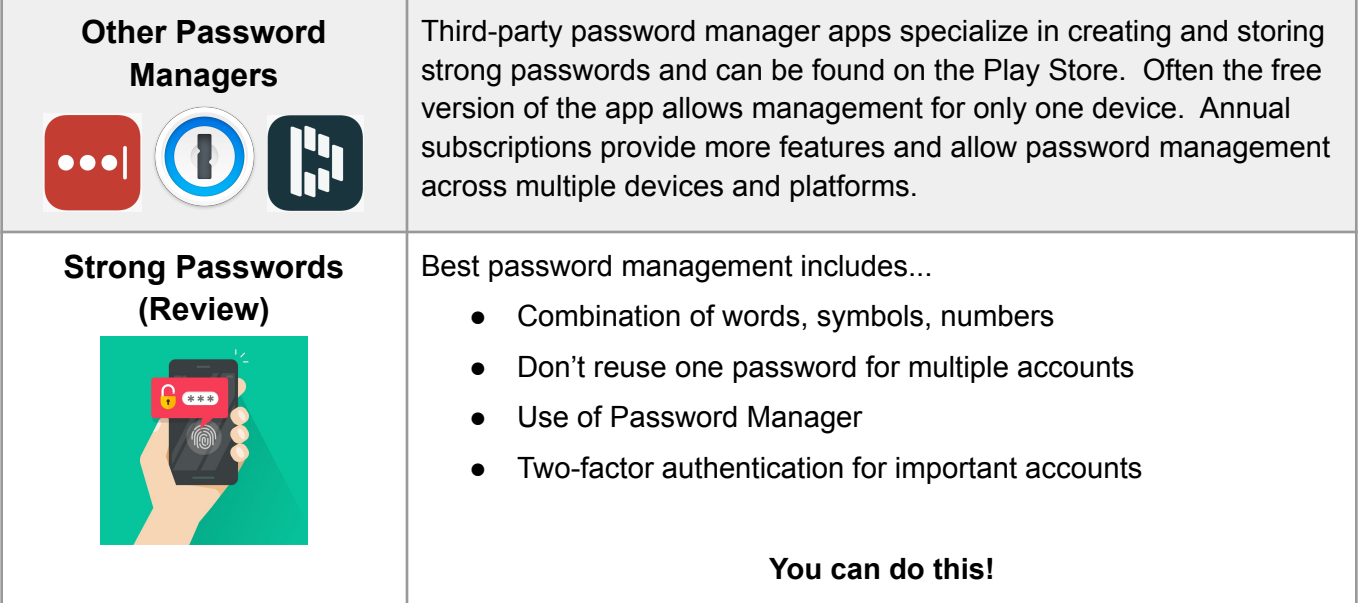

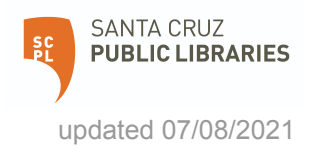